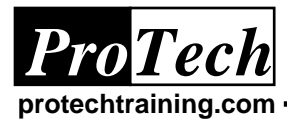

## **Operating CA-OPS/MVS**

### **Course Summary**

### **Description**

This course is designed for Console Operators who are controlling an MVS system being managed by CA-OPS/MVS . The course provides a quick overview of OPS/MVS, instruction on the use of its ISPF and MVS console interfaces, and an understanding of the CA-OPS/MVS OPSLOG and System State Manager features. Hands-on labs are used to reinforce presented topics.

### **Objectives**

At the completion of this course, the student will be able to:

- Launch and use the OpsView ISPF interface
- Use OPSLOG
- Understand how Stateman works
- Activate and deactivate Stateman if necessary
- Diagnose Stateman problems
- Display and override schedules
- Monitor groups of resources with Schedule Manager

### **Topics**

- Brief OPS/MVS overview
- OpsView and OPSLOG overview
- System State Manager overview
- Operating a Stateman Controlled System
- Understanding the Schedule Manager
- Understanding the Group Manager

### **Audience**

This course is intended for MVS Console Operators.

### **Prerequisites**

There are no prerequisites for this course.

### **Duration**

One day

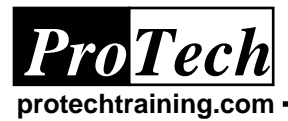

# **Operating CA-OPS/MVS**

### **Course Summary**

### **I. CA-OPS/MVS Introduction**

- A. Why automation?
	- 1. B Base OPS/MVS components
- B. OpsView
- C. EPI, RDF, and SSM terminology
- D. OPS/REXX
- E. OPS/MVS rules; automated operations facility
- F. OPS/MVS architecture
- G. Sample rules
- H. Optional components
- I. OPS/MVS operational issues

### **II. OpsView Overview**

- A. OpsView primary menu
- B. OPSLOG overview
- C. OPSLOG primary commands
- D. OPSLOG lab
- E. Viewing and managing rules
- F. Viewing variables
- G. Viewing and editing RDF tables

### **III. System State Manager Overview**

- A. Stateman concepts
- B. Stateman terminology
- C. Stateman-RMCS Rosetta Stone
- D. Stateman tables
- E. Prereq checking
- F. Stateman modes and states
- G. Stateman actions
- H. Stateman administration
- I. Understanding Stateman rules
- J. Controlling the desired state
- K. System shutdown and IPL with **Stateman**
- L. Stateman administration
- M. Stateman table editor
- N. RDF table editor
- O. Understanding snapshot

### **IV. Monitoring and Diagnosing System State Manager**

- A. MVS Console Interface vs. ISPF Interface
- B. Using SSMDISP
- C. Using STATESET
- D. Using the SSM ISPF operator interface
- E. ISPF status screen
- F. ISPF primary and line commands
- G. Understanding problem sources
- H. Stateman operations lab exercise
- I. Stateman diagnosis overview
- J. Understanding problem sources
- K. Stateman operational problems
- L. Stateman definition problems
- M. Stateman component problems
- N. Stateman internal problems
- O. General Stateman diagnosis technique

### **V. Understanding the Schedule Manager**

- A. Schedule Manager capabilities
- B. Schedule Manager terminology
- C. Schedule Manager ISPF dialogs
- D. Decoding Schedule Manager colors
- E. Schedule Manager line commands
- F. Defining Schedule Manager periods
- G. Finding Schedule Manager conflicts
- H. Schedule definition exercise
- I. Schedule Manager reports
- J. Schedule loading and unloading
- K. Schedule Manager diagnosis
- L. Performing temporary schedule overrides
- M. Schedule Manager override exercise

### **VI. Understanding the Group Manager**

- A. Group Manager concepts
- B. Relationship between State Manager and Group Manager
- C. Group Manager tables
- D. Group Manager ISPF dialogs
- E. Group membership table
- F. Understanding group status definitions
- G. Group Manager exercise